## **Node.js API**

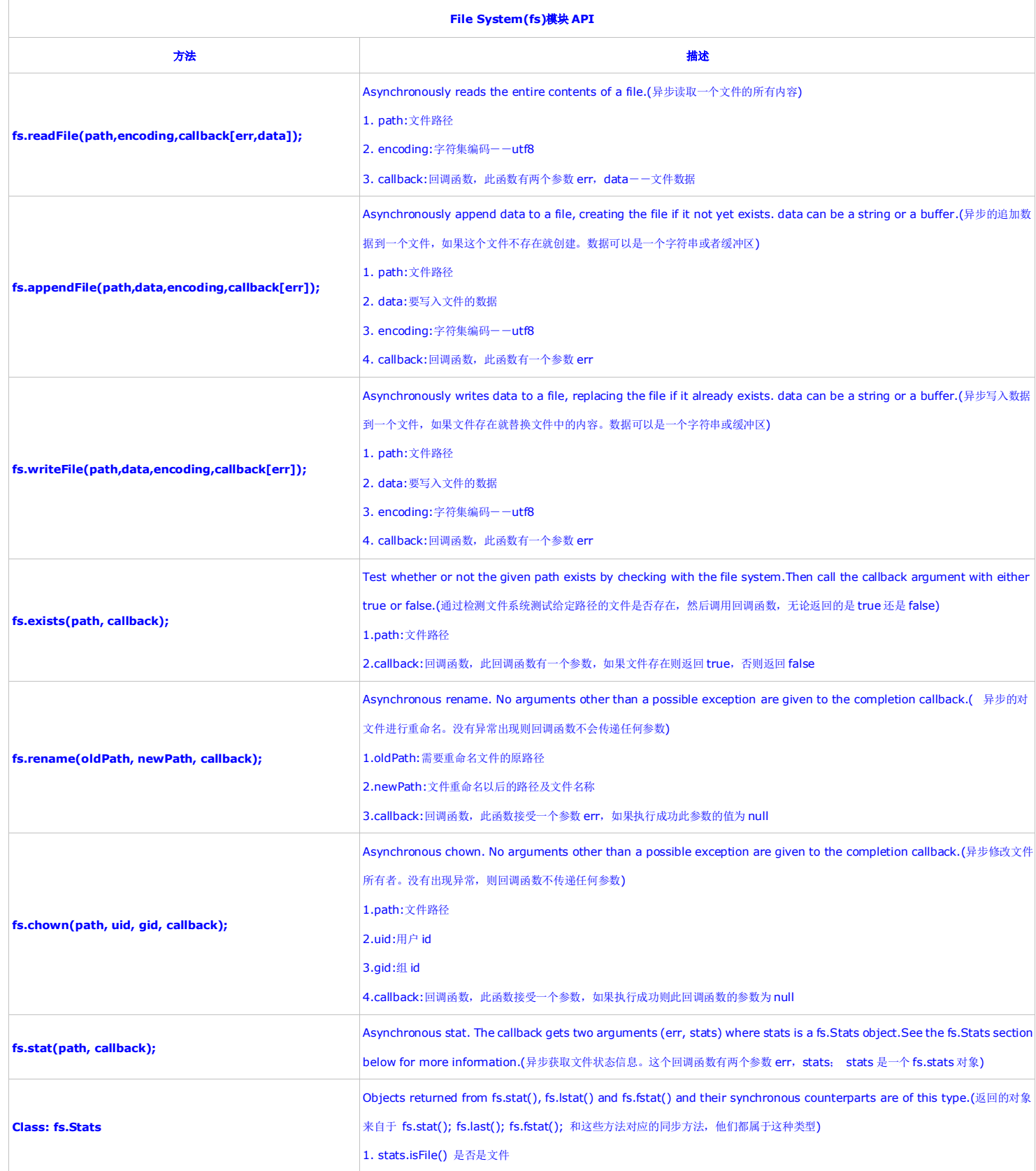

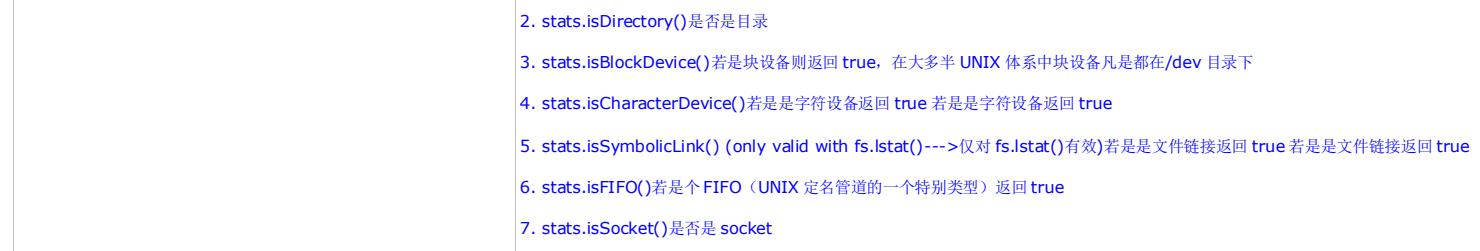

I/O 设备大致分为两类:块设备和字符设备。

- 1. 块设备将信息存储在固定大小的块中,每个块都有自己的地址。数据块的大小通常在 512 字节到 32768 字节之间。块设备的基本特征是每个块都能独立于其它块而读写。磁盘是最常见的块设备。
- 2. 字符设备是指在 I/O 传输过程中以字符为单位进行传输的设备,例如键盘,打印机等。请注意,以字符为单位并不一定意味着是以字节为单位,因为有的编码规则规定, 1 个字符占 16 比特, 合 2 个字 节。

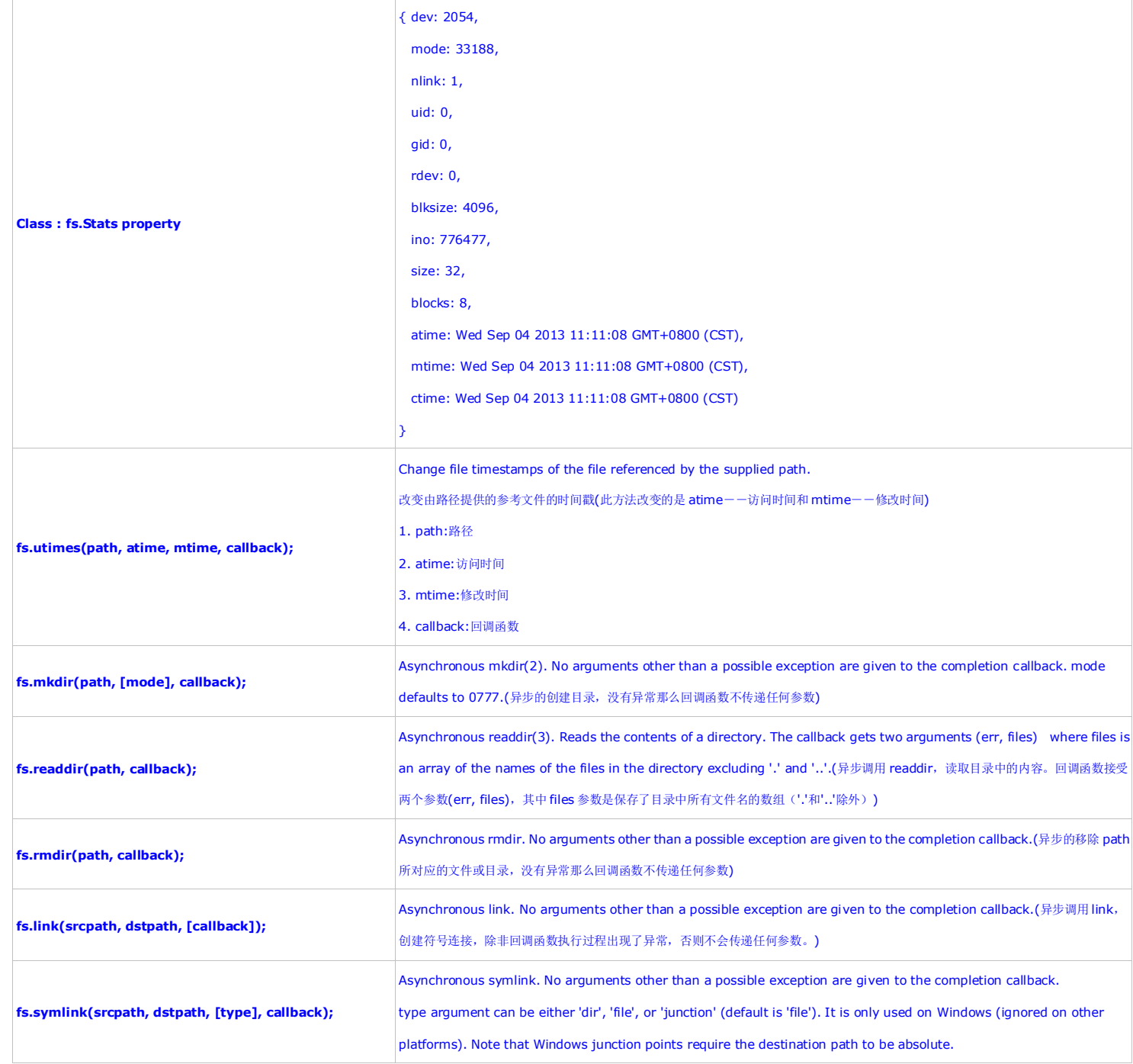

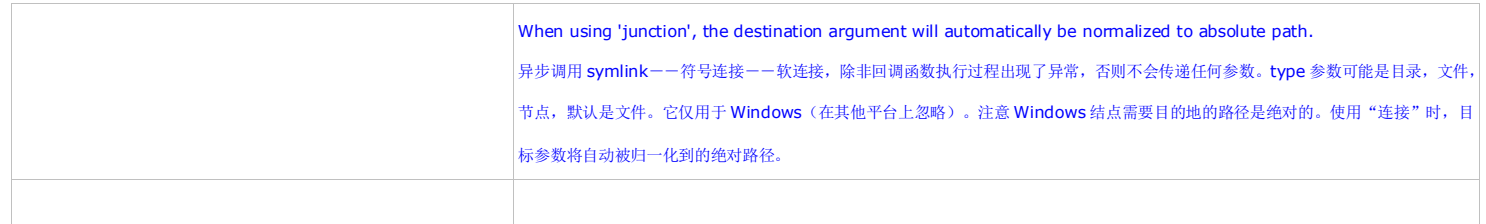